#### **ANEXO 10**

## **EVALUACIÓN DE LA PRECISIÓN DE LOS MAPAS DE COBERTURA Y USO DE LA TIERRA DEL ECUADOR CONTINENTAL**

### **1. INTRODUCCIÓN**

El Ministerio del Ambiente (MAE) generó mapas de cobertura y uso de la tierra del Ecuador Continental a escala 1:100.000, para los años 1990, 2000, 2008 y 2014, mediante el procesamiento de imágenes satelitales. Estos mapas permitieron calcular la deforestación para los períodos 1990- 2000, 2000-2008 y 2008-2014.

En el 2013, para transparentar la validez de los mapas históricos generados se realizó la estimación de la precisión, proceso que fue implementado por el MAE con el apoyo técnico de FAO. La metodología empleada permitió evaluar la precisión de cada mapa a nivel 1 de la leyenda<sup>1</sup>; a través de un muestreo aleatorio estratificado se definieron puntos que fueron evaluados por intérpretes independientes, dando como resultado los siguientes valores de precisión total: 1990 – 69%, 2000 – 73% y 2008 – 76%.

Estos datos formaron parte del documento Nivel de Referencia de Emisiones por Deforestación, presentado a la Convención Marco de las Naciones Unidas para el Cambio Climático (CMNUCC), para demostrar que la información con que cuenta el país es transparente, consistente y precisa. El nivel de referencia actualmente se encuentra aprobado, durante su evaluación se determinó la importancia de realizar el análisis de la precisión de los cambios de cobertura como parte de un proceso de mejora, debido a que para los reportes se emplea el valor de deforestación, que requieren tener un nivel de incertidumbre asociado.

Adicionalmente se realizó la evaluación de la precisión del mapa de cobertura y uso de la tierra 2014 a nivel 1 de la leyenda, en el cual se empleó un muestreo aleatorio estratificado que permitió obtener como precisión total 85%.

### 2. **METODOLOGÍA**

 $\overline{a}$ 

La metodología empleada sigue las recomendaciones del documento de buenas prácticas para evaluación de la precisión de mapas de cobertura y uso de la tierra (Olofsson et al, 2013). Esta metodología emplea un muestreo aleatorio estratificado, además permite calcular áreas de cambio con ajustes de error, cálculos de precisión total, usuario y productor, a través de matrices de confusión.

 $1$  El nivel 1 de la leyenda incluye las categorías: bosque, vegetación arbustiva y herbácea, tierra agropecuaria, cuerpo de agua, zona antrópica y otras tierras. Estas fueron agrupadas de acuerdo a la herramienta del Joint Researh Centre que utiliza las categorías: bosque, otros usos de suelo, agua y sin información.

#### **2.1. Diseño de muestreo**

Existe una variedad de diseños de muestreo para evaluar la precisión y estimación del área como: aleatorio simple, aleatorio estratificado y sistemático. La recomendación más importante es que el diseño de muestreo permita la probabilidad de inclusión de la muestra y aleatoriedad en su distribución. Además que permita estimar la precisión total, precisión del usuario (error comisión), precisión del productor (error omisión), intervalo de confianza y área de cada clase. El diseño debe ser fácil de implementar, espacialmente bien distribuido sobre la región de interés, costo efectivo y fácil de modificar en la fase de diseño.

Debido a la necesidad de evaluar los mapas de cobertura y uso de la tierra se empleó un diseño aleatorio estratificado, con la finalidad de evaluar las áreas de interés y asegurar la estimación de precisión por estrato. La recomendación para asignar el tamaño de la muestra por estrato es definido por la superficie de cada clase, además el diseño permite incrementar el tamaño de las muestras para las clases evaluadas y hacer el tamaño de la muestra más equitativo. En cada clase el muestreo es aleatorio debido al uso de imágenes satelitales para la asignación y debido a que satisface los criterios de diseño y es considerada dentro de las buenas prácticas como una opción recomendada.

En el documento de excel Anexo10EjemploDiseñoMuestreo.xls se muestra un ejemplo del diseño de muestreo con las fórmulas empleadas para el cálculo.

### **2.1.1 Cálculo del tamaño de la muestra.**

Para calcular el tamaño total de la muestra (n), se ha seguido la aproximación simplificada de la Ecuación de Neyman: *Neyman Optimal Allocation (Cochran, 1977).*

Se trata de localizar un tamaño de *n* mínimo de entre 50-100 muestras para todos y cada uno de los estratos (aplicar un "equal allocation" por estrato), y posteriormente continuar con una localización proporcional basándose en proporción de área entre todas las clases.

Se aplicó un tamaño mínimo de *n* (n<sub>i</sub>) por estrato de 100 muestras. La decisión es informada por error estándar esperado y error estándar objetivo.

Así, 
$$
n = \left(\frac{\sum W_i S_i}{S_{(0)}}\right)^2
$$

Si el **error estándar** esperado total e $\hat{\mathbf{S}}$ ó<sup>=0,005</sup> entonces *n* = 3128;

La **desviación estándar** por estrato sería:  $\ S_{\text{i}} = \sqrt{\text{U}}$ 

 $W_i$ = porcentaje de área (proporción de área de cada estrato en base a 1)

Se han realizado diferentes pruebas ajustando el error estándar S<sub>Ő</sub>y la precisión de usuario U<sub>i</sub>, obteniendo diferentes tamaños de muestra totales (n). Se ha fijado un tamaño de n<sub>i</sub>suficiente para poder realizar la evaluación de la precisión por las tres regiones naturales del Ecuador (Costa, Amazonía y Sierra), y poder así, que el tamaño de muestra sea significativo para todas las clases.

A continuación se muestran los cálculos obtenidos:

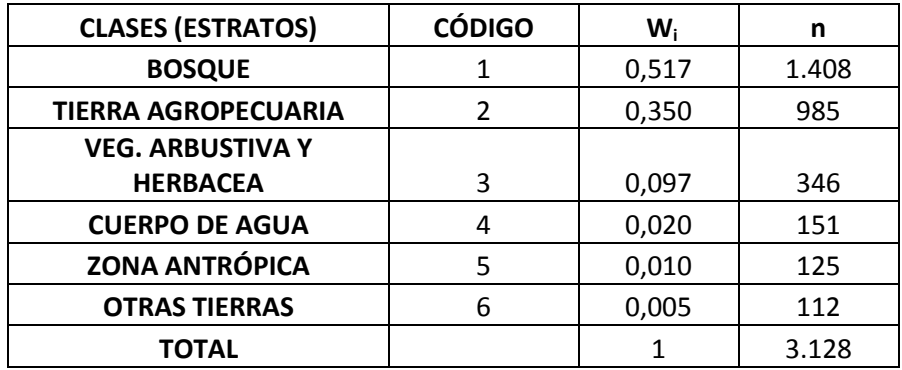

## **2.1.2 Localización de la muestra en los diferentes estratos**

Aplicar directamente la localización de las muestras por estrato se hace complicado de implementar cuando existen diferentes objetivos de estimación (precisión, área de las diferentes clases y tipos de cambio). Es por esto que se recomienda utilizar una aproximación simplificada, usando el estimador de varianza para calcular la precisión de usuario estimada. Se recomienda dar un valor de *precisión de usuario estimada* de 0,90/0,95 para las clases grandes (de mayor superficie) y una *precisión de usuario estimada* de 0,6/0,7 para las clases más raras o de menor superficie del mapa. *(Olofsson, P. et al., 2013)*

Hay que tener en cuenta que la localización inefectiva del tamaño de la muestra en estratos no resulta en estimadores sesgados de precisión o área, sino que nos daría como resultado mayores errores estándar.

En este caso tras realizar varias pruebas para relacionar la precisión de usuario estimada con el error estimado, se han asignado las siguientes precisiones de usuario estimadas por clase:

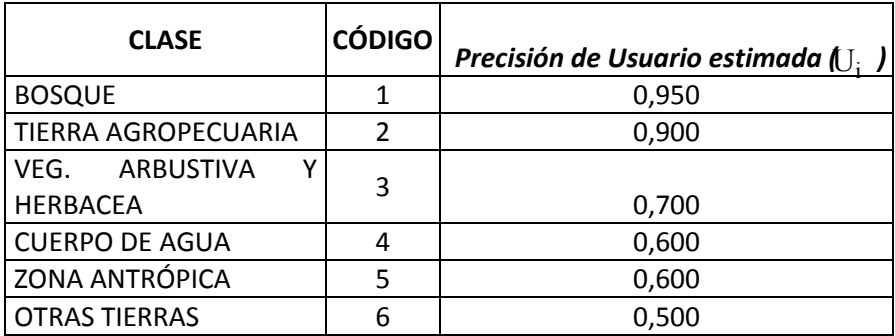

### **2.1.3 Diseño de respuesta**

Para los propósitos de la evaluación de la precisión, el diseño de respuesta considera todos los pasos del protocolo que llevan a una decisión sobre el acuerdo entre las clasificaciones de los datos de referencia y del mapa. El diseño de respuesta incluye el escoger una unidad espacial de evaluación de la precisión de la muestra (píxeles, bloques o segmentos), seleccionar los datos de referencia de mayor precisión que las imágenes con las que se realizó el mapa (en algunos casos se han utilizado las mismas imágenes con las que se creó el mapa, pero el proceso de crear los datos de referencia fue más preciso (interpretación manual de cada muestra) que el de creación del mapa) y por último se han clasificado las muestras que han sido previamente seleccionadas por parte de los intérpretes.

## **2.2 Unidad espacial de evaluación.**

No existe consenso en la comunidad científica internacional respecto a la mejor unidad de evaluación a utilizar, según las conclusiones del artículo **Stephen V. Stehman & James D. Wickham (2011). Pixels, blocks of pixels, and polygons: Choosing a spatial unit for thematic accuracy assessment. Remote Sensing of Environment, 115,** así como en las recomendaciones de buenas prácticas (Olofsson, P. et al, 2013)

La unidad espacial de evaluación escogida fue el píxel, unidad comúnmente utilizada para realizar la evaluación de la precisión por su simplicidad y los buenos resultados devengados. Una característica que le hace particularmente simple es la homogeneidad interna del píxel. Sin embargo cabe resaltar que en la práctica se evalúa no sólo el píxel en cuestión sino la zona de alrededor del mismo, evaluando así el conjunto.

## **2.3 Fuentes de datos de referencia**

Los datos de referencia utilizados en una primera instancia deben ser en primer lugar Imágenes de alta resolución (Por ejemplo: Rapideye), así como imágenes Google Earth, Ortofotos, y finalmente imágenes de mediana resolución (Por ejemplo: Landsat).

El cruce del conteo de muestras de la clasificación de los datos de referencia, localizados en las columnas y la clasificación de estas mismas muestras en el mapa realizado, expresado en las filas, genera la matriz de confusión para obtener los cálculos de precisión del Mapa de Cobertura y Uso del Suelo del Ecuador Continental.

### **2.4 Clasificación de las muestras**

La clasificación de las muestras se realiza utilizando la leyenda a nivel 1 del Mapa de Cobertura y Uso de la Tierra del Ecuador Continental. A cada píxel perteneciente a la muestra a evaluar se le asigna una sola clase, ya que las muestras son internamente homogéneas, por lo que representan una sola clase, a través de la interpretación visual de las imágenes satelitales de alta resolución en primer lugar, en segundo lugar imágenes de mediana resolución y en algunos casos de falta de claridad o nubosidad en las imágenes Landsat, se ha recurrido a las Ortofotos SIGTIERRAS 1:5.000 y a Google Earth.

La interpretación de las imágenes se realiza a través de dos intérpretes independientes para cada muestra, con el requisito de ser intérpretes que no formaron parte del personal técnico que realizó la edición visual del Mapa de Cobertura y Uso de la Tierra del Ecuador Continental.

Se han establecido claves de interpretación homogéneas (instrucciones) para los intérpretes participantes, con el fin de asegurar consistencia, coordinación y comunicación en los casos difíciles, que fueron anotados para poder llegar a un consenso.

En los casos de haber desacuerdo entre ambos intérpretes, interviene un tercer intérprete independiente.

Se estableció que para clasificar de manera correcta la muestra, el intérprete debe fijarse en el píxel concreto a evaluar, pero también evaluar el contexto de píxeles situados alrededor de ese píxel, ya que esto ayuda a clasificar las muestras.

## **3. ANÁLISIS**

Para la fase de análisis de la estimación de la precisión se han utilizado matrices de error, siguiendo el protocolo expuesto en el artículo de Buenas Prácticas. (Olofsson, P. et al, 2013).

En el documento de excel Anexo10EjemploMatricesConfusion.xls se muestra un ejemplo de las matrices de confusión y las medidas de precisión obtenidas como resultado de la evaluación.

## **3.1 Matrices de confusión del conteo de muestras.**

La matriz de confusión consiste en el cruce de las clases de los datos del mapa de cobertura y uso de la tierra (expresado en el conteo de muestras de esa clase, situados en las filas) con las clases de los datos de referencia (expresados en el conteo de muestras por clase, situados en las columnas).

A continuación se visualiza la matriz resultado con el conteo de muestras para todas las clases analizadas (leyenda nivel 1)

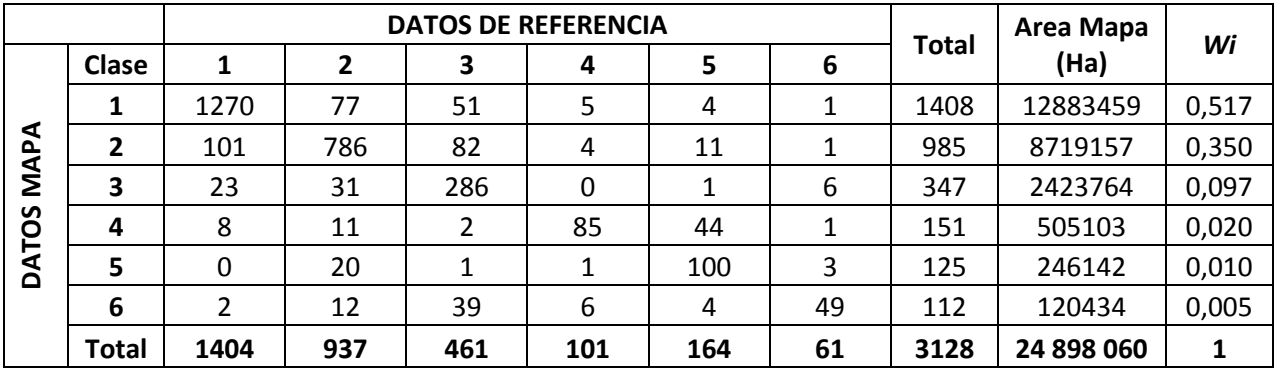

En esta matriz se incluye el área mapeada del Mapa de Cobertura y Uso (has) y el porcentaje de área o peso que representa cada clase o estrato respecto al total, en base a 1. (W<sub>i</sub>)

## **3.2 Matrices de confusión de las proporciones de área.**

Tras obtener la matriz de error del conteo de muestras, se calcula, para cada uno de los conteos de muestra por clase, las proporciones de área correspondientes ( $P_{ii}$ ).

Para ello se realiza el cálculo siguiente:

$$
P\hat{\ }_{ij=W_i\frac{n_{ij}}{n_i}}
$$

n<sub>ii</sub>=conteo de muestras de la clasificación de los datos de referencia y la clase correspondiente del mapa.

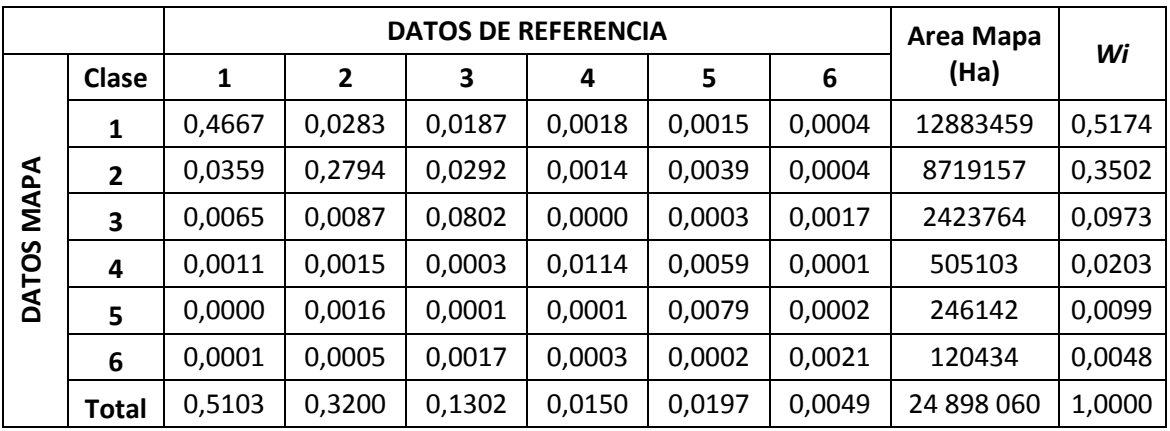

 $n_i$ = conteo total de muestras para los datos del mapa en una clase determinada.

## **Proporciones de área.**

Las áreas obtenidas de las correspondientes clases del mapa necesitan ser ajustadas con los errores de clasificación y estimar los intervalos de confianza de las áreas.

El total de la fila de la matriz anterior da como resultado el área de acuerdo con el mapa y con el total de la columna se obtiene el área de acuerdo con los datos de referencia. Es posible calcular el área de cada clase con error ajustado, multiplicando el total de la columna por el total del área del mapa (has).

# **Error estándar de la estimación de área.**

Es posible obtener el error estándar del área estimada, con la siguiente fórmula:

 $S(\hat{A}_1) = A_{\text{tot}} X S_{p}$ 

Donde  $A_{\text{tot}}$ es el área total del mapa (has) y S<sub>p<sup> $\hat{}}$ </sup>, es el error estándar de la proporción de área.</sub>

$$
S_{p^{\uparrow},1} = \sqrt{\sum\nolimits_{i=1}^{3} W_{i^2} \frac{\frac{n_{ij}}{n_{i} - 1} (1 - \frac{n_{ij}}{n_{i}})}{n_{i} - 1}}
$$

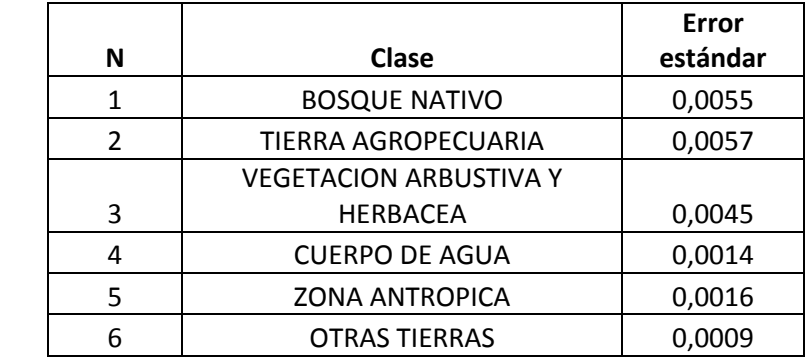

Lo cual puede ser calculado para un 95% de intervalo de confianza, para cada clase:

$$
\hat{A}_1 \pm 2 \times S(\hat{A}_1) =
$$

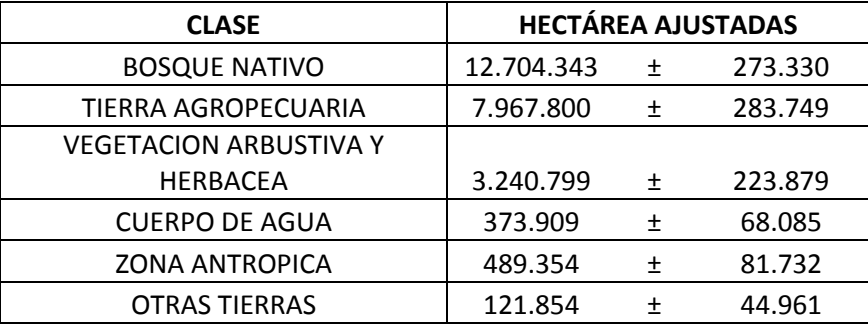

## **3.3 Medidas de precisión**

Las medidas de precisión fueron obtenidas a partir de las proporciones de área.

#### **Precisión total.**

La precisión total ha sido calculada con el sumatorio de las coincidencias de las proporciones de área:

$$
\hat{O} = \sum_{j=1}^q \hat{p}_{jj}.
$$

= 85%

### **Precisión de usuario.**

La precisión atribuida a los usuarios relaciona los aciertos conseguidos del mapa de cobertura y uso con respecto a los datos de referencia en una clase, con el total de asignados a esa clase por el mapa de cobertura, en %.

$$
\hat{U}_i = \frac{\hat{p}_{ii}}{\hat{p}_{i}}
$$

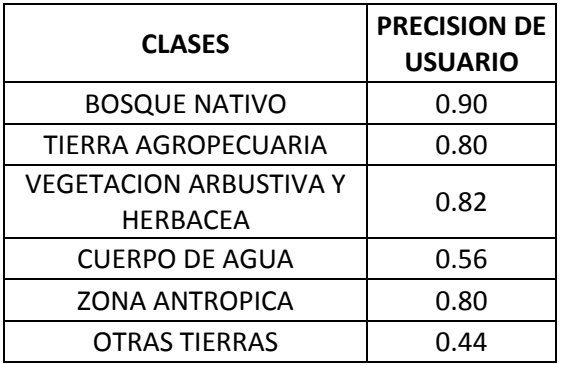

## **Error de comisión.**

El error de comisión implica que en el mapa se cometió el error de asignar las muestras a esa clase, ya que los datos de referencia no realizan esa clasificación.

La precisión de usuario se relaciona inversamente con los errores de comisión, ya que el cometer errores de comisión disminuye la precisión de usuario.

# **Precisión del productor.**

La precisión del productor representa los aciertos en una clase respecto al total de asignados a esa clase por los datos de referencia, en %.

Se ha obtenido dividiendo la proporción de área para una clase del mapa de cobertura y uso y una clase de los datos de referencia, dividido por el total de proporción de área para una columna o clase de los datos de referencia.

$$
\hat{P}_j = \frac{\hat{p}_{jj}}{\hat{p}_{\cdot j}}
$$

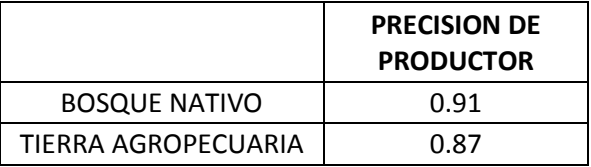

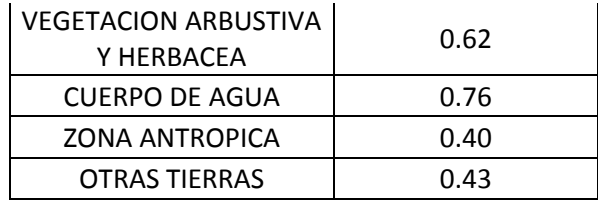

### **Error de omisión.**

Los errores de omisión implican que se le ha asignado una clase a la muestra en los datos de referencia pero en el mapa no coincide la clase, el mapa ha omitido ciertas muestran que están en los datos de referencia asignadas a esa clase.

Estos errores se relacionan inversamente con la precisión del productor, ya que la presencia de estos errores disminuye la precisión del productor.

### **4. RESULTADOS**

Los cálculos de precisión correspondientes según se expone en la fase de análisis, se han obtenido los siguientes resultados:

La evaluación de la precisión total del 85% por ejemplo, significa que la precisión total del mapa es alta.

Respecto a la precisión de usuario, en algunas clases de cobertura y uso de la tierra, como en la clase Otras Tierras, la precisión es menor, debido a la poca representatividad de dichas muestras al ser clases con menor superficie. Los resultados obtenidos son los siguientes, por clase del nivel 1 de leyenda:

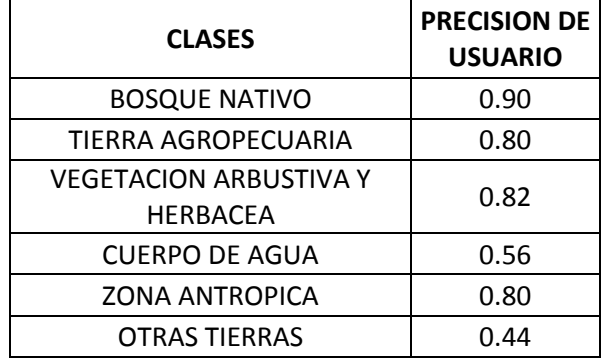

La precisión del productor tiene así mismo valores más bajos en las clases menos representadas en cuanto a superficie, en este caso se evidencia más en la clase Otras Tierras y en la clase Vegetación Arbustiva y Herbácea. Los resultados de precisión del productor por clase se muestran a continuación:

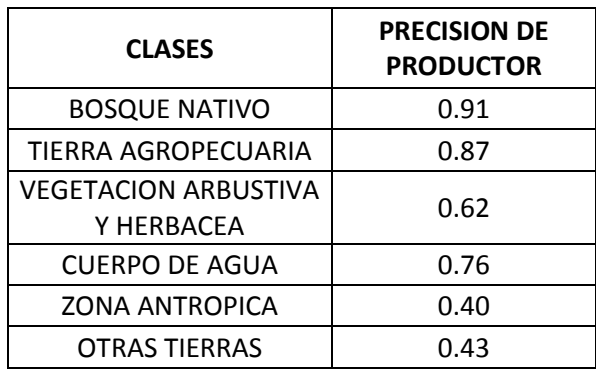

### **5. CONCLUSIONES**

La robustez y exactitud del método queda definida gracias al diseño de muestreo aleatorio estratificado, donde se garantiza la aleatoriedad y que la probabilidad de inclusión de cada clase sea conocida y mayor a cero, y gracias al método de definición del tamaño de la muestra, utilizando la ecuación simplificada de Newman (Neyman Optimal Allocation), donde se define un tamaño mínimo de muestra por clase y la localización proporcional del resto de número de muestras según el área.

Así mismo un aspecto importante a considerar de la presente evaluación de la precisión es la definición de unidad de evaluación (el píxel) y el hecho de haber contado con reglas claras de interpretación para obtener buenos resultados.

Los resultados de la evaluación de la precisión de usuario y productor son bastante buenos, considerando que tan sólo la clase Otras Tierras para el ejemplo refleja un valor más bajo, debido sobre todo a la poca representatividad y poca superficie de esta clase con respecto a las otras.

### **6. BIBLIOGRAFÍA**

- Ministerio del Ambiente del Ecuador, (2012). Subsecretaría de Patrimonio Natural. Quito. Sistema de clasificación de los ecosistemas del Ecuador continental.
- Ministerio del Ambiente del Ecuador, (2012). Mapa Histórico de Deforestación del Ecuador Continental.
- Peralvo M., Delgado J., (2010). Metodología para la generación del Mapa deDeforestación Histórica, Ministerio del Ambiente y CONDESAN, Quito-Ecuador.
- Peralvo M., Moncayo P., (2010). Normalización Radiométrica Relativa Automática para generar mosaicos Landsat 7 SLC - off V1. Anexo 12 dela Metodología para la generación del Mapa de Deforestación Histórica, Ministerio del Ambiente y CONDESAN, Quito-Ecuador.
- Chuvieco E. (2007). Teledetección ambiental. Segunda ed. Barcelona: Ariel Ciencia.
- Olofsson, P. et al. (2013). Making Better Use of Accuracy Data in Land Change Studies: Estimating Accuracy and Area and Quantifying Uncertainty Using Stratified Estimation. Remote Sensing of Environment, 129(15):122-131.
- Olofsson, P. et al. (2013). Good Practices for Assessing Accuracy and Estimating Area of Land Change. Remote Sensing of Environment, In Review.
- Stephen V. Stehman & James D. Wickham (2011). Pixels, blocks of pixels, and polygons: Choosing a spatial unit for thematic accuracy assessment. Remote Sensing of Environment, 115.
- Ministerio del Ambiente del Ecuador (2013). Informe Final de la Evaluación de la Precisión del Mapa Histórico de Deforestación del Ecuador Continental 1990,2000 y 2008.
- Ministerio del Ambiente del Ecuador (2013). Anexo 1. Metodología. Informe Final de la Evaluación de la Precisión del Mapa Histórico de Deforestación del Ecuador Continental 1990, 2000 y 2008.
- GEO GFOI, (2014). Silva Carbon.11thTaller regional de monitoreo de bosques. Evaluación de la precisión GEO GFOI. 22-23 Octubre 2014, Bogotá, Colombia*.*